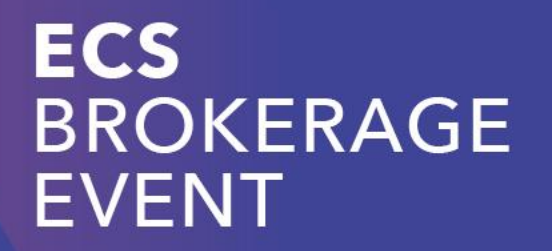

 $\circ$ 

# Brokerage Programme

 $\bullet$ 

 $\blacktriangle$ 

 $\bullet$ 

 $\circ$ 

Ad ten Berg –Office Director ARTEMIS Industry Association

 $\circ$ 

## Maximal visability for your idea

### Before Brokerage:

1. Enter your project idea in ECS Collaboration Tool (ECT)

#### At Brokerage event:

- 1. Pitch of project ideas in plenary
- 2. Poster session on project ideas
- 3. Break-out session to discuss project
- 4. Update your project idea in ECT Tool
- 5. Communicate project status via twitter through: #ECSBrokerage2020

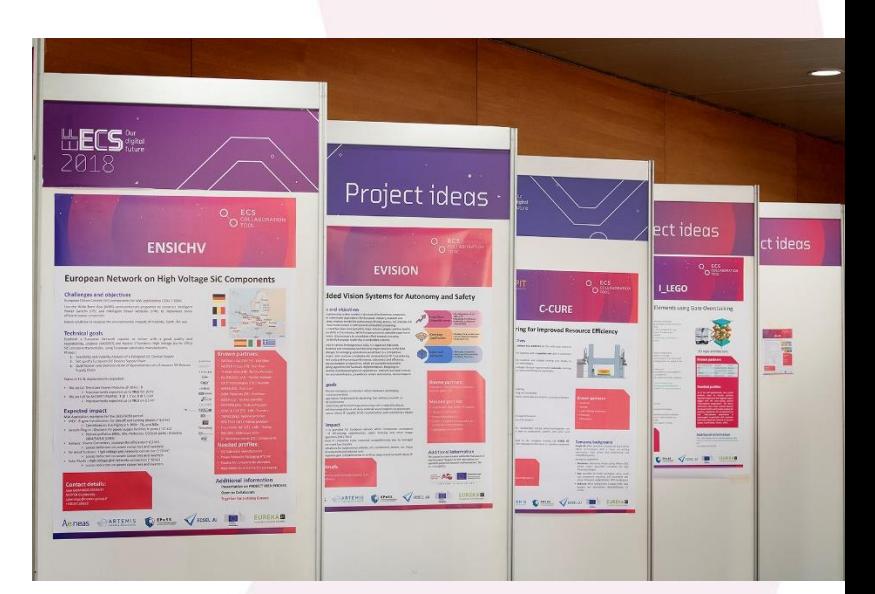

### **ECS BROKERAGE EVENT**

## #ECSBrokerage2020

**ECS BROKERAGE EVENT** 

- Twitter messages with #ECSBrokerage2020
	- Are visible at the Tweet Deck on the Digital Information screens
- Post important messages regarding project ideas such as:
	- Meeting location
	- Status project etc.

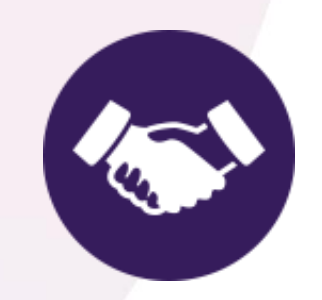

## ECS Collaboration Tool

**ECS BROKERAGE EVENT** 

- ECT for preparation purposes
- ECT for updates of Project Ideas (incl. presentation) *\* during the Brokerage \**
- ECT to get an overview of the Brokerage results
- ECT is source for  $\rightarrow$  digital info. Screen with: Project Name, Number, Status, Meeting location

**<<Upload your project idea with documents & powerpoints>>**

## Three Sessions

### **ECS BROKERAGE EVENT**

### **Plenary**

• Overview of all project ideas by 5 min. pitches in plenary session

## **Poster session**

• For initial discussions with project idea proposers to get more information

## **Break-out sessions**

• Flexibel meeting spaces throughout the venue & breakout rooms for initial consortia.

## Information Sharing

#### **Project idea pitches**

- Focus is on missing expertise or partners
- What does your proposal need?
- Be aware there are no NDA's signed!

#### **Poster sessions**

- Project idea proposers to staff their poster during poster session
- All projects have a **number** (see signposts) to track & trace project consortia
- No session moderators present

#### **Digital Screen**

- Interactive project updates & meeting updates
- Use Twitter: share project updates in Tweet Deck

### **ECS BROKERAGE EVENT**

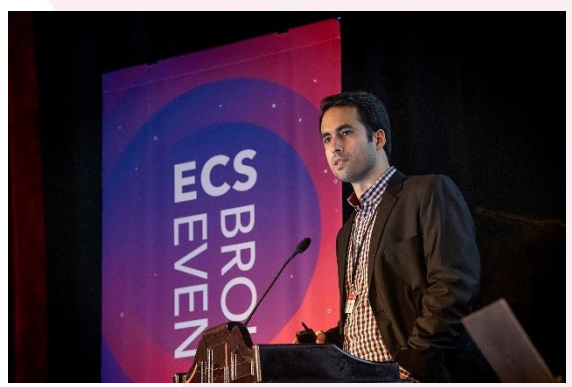

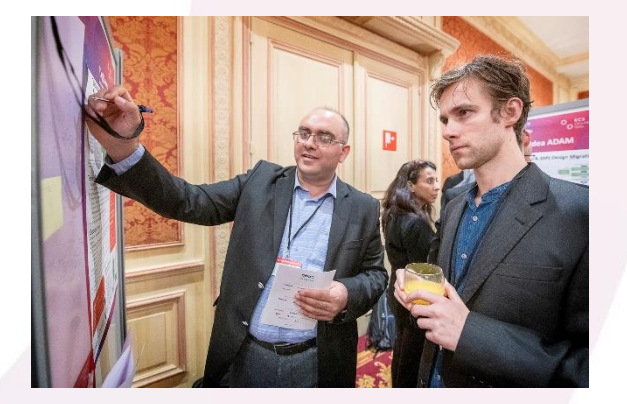

## Information Sharing

### **ECS BROKERAGE EVENT**

## **Tracking your project number**

- To make sure other participants can find you in the venue
- To update the ECS Collaboration Tool about your project status

Please make sure to bring your signpost wherever you are: it helps to include new members in our ECS Community!

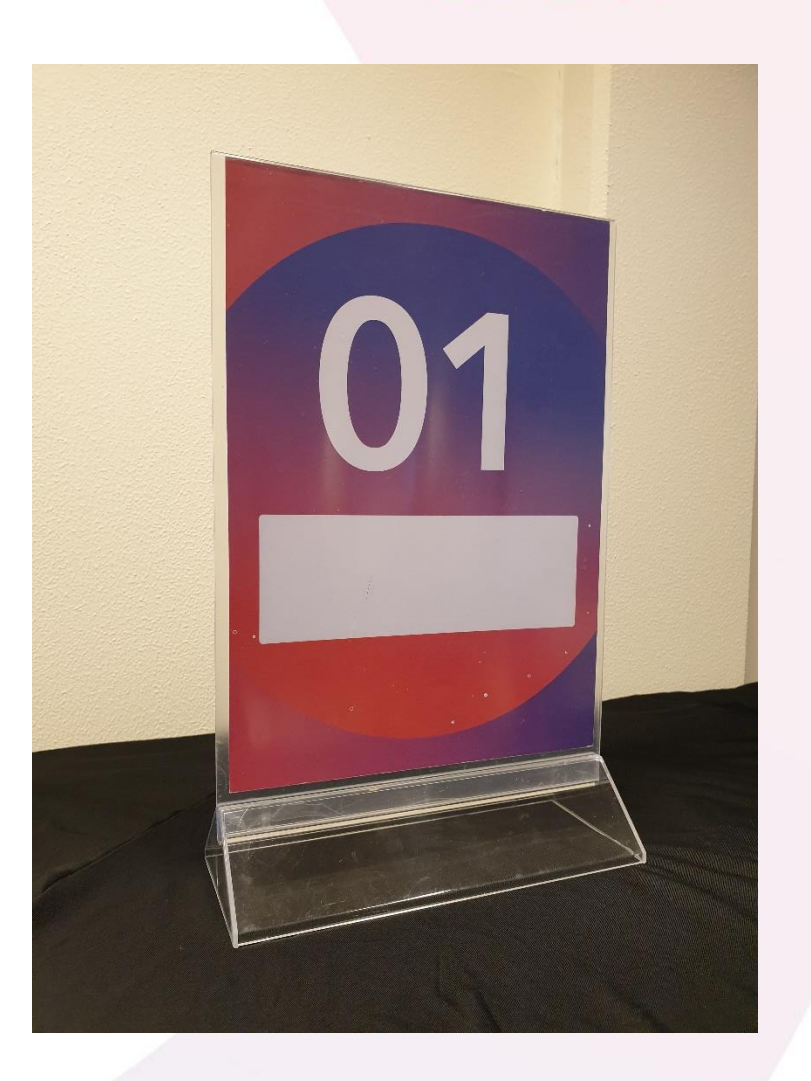

## Floorplan

### **ECS BROKERAGE EVENT**

**Ground floor First floor** <u>TIHIT</u> 云  $\mathbb N$  Catering area 슨 Cloakroom  $\bullet$  $\bullet$ 6 Registration **Breakout rooms** Da. **Poster area** Plenary ▀ **ORGANISED BY: EPoSS** Aeneas European Technology Platform<br>on Smart Systems Integration A R T E M I S

## Internet access

**SSID LePlazaGuest** 

**Password**  No password needed

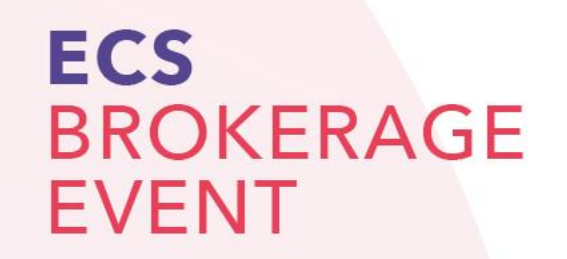

### **ECS BROKERAGE EVENT**

 $\circ$ 

# Thank you.

 $\blacktriangle$ 

 $\bullet$ 

 $\circ$ 

I wish you all a productive and fruitful event!

 $\bullet$ 

 $\Omega$ 

 $\circ$